**Adobe Photoshop 2022 (Version 23.1.1) Activation Key For PC 2022 [New]**

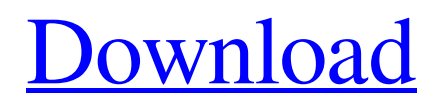

### **Adobe Photoshop 2022 (Version 23.1.1) Crack + Free Download**

## A Little History Like Photoshop, Illustrator is an Adobe product. Many people regard it as something of a junior version of Photoshop, but it is not limited by the same constraints as Photoshop. It is more difficult to master for a beginner, but it is not impossible to learn basic techniques. The design program features vector-based image manipulation and color choices that are supported by a wide selection of image formats. Adobe first published Illustrator in 1985, and has added to and improved on the program in the last 20 years. Adobe promotes Illustrator as a graphic designer's workhorse.

#### **Adobe Photoshop 2022 (Version 23.1.1) Crack+ Free**

Photographers often use Photoshop to edit their photos and manipulate them in various ways. Web designers, graphic designers, and others also edit and manipulate the photos they create to create webpages, posters, logos, magazine ads, etc. How to Use Photoshop Elements Photoshop Elements is very similar to the professional version of Photoshop. The main difference is the way you use it. You can open.psd or.psdw files in Photoshop Elements. These are Photoshop files for editing and they are usually created in Photoshop. You can also export a.psd or.psdw file into a JPEG image file that you can then edit in Photoshop Elements. The Elements features are similar to the professional version. You can open.eps,.svg, and.tif file types, and edit them in the program. You can also edit bitmap and GIF images in Photoshop Elements. In addition, you can save a Photoshop Elements file as a file with the.psd extension and use that to edit in Photoshop. Select an image using the Edit tool or the Window tool Click the Picture icon. Click Browse from the Edit menu. Click the file location where you want to save the file to. This is usually a folder. You cannot save your image file directly into a file system. A list of files will appear and you can select the one you want. Click Open. Use the tool that comes with Photoshop Elements to edit the image. It's called the Toolbox or the Tools. Most tools have their own Help pages that explain their purpose and what they can do. Use the crop tool to scale and crop your image, or the eraser tool to remove portions of your image. Use the float selection tool to align the image and place it in the canvas. Select from a few options to make sure the image is positioned as you want it. Use the text tool to add text or a brand logo. Use the pencil tool to add lines and shapes, and the laser tool to add pixels. Use the eraser tool to remove things from your image, including parts of text, and shapes. Use the Flatten Images button to flatten images or remove watermarks. Save your image. Click the toolbar button that looks like a lock. In the window that appears, click File  $>$  Save As. If you don $\bullet$ a681f4349e

## **Adobe Photoshop 2022 (Version 23.1.1)**

Kallio Kallio is the name of a district in the city of Helsinki, Finland, with a population of 6,099 in 2012. Kallio is also the name of a ward with 18,717 inhabitants in the Helsingin kaupungin kunta, the administrative county of Greater Helsinki, while the subdistrict of Kallio is Kallio-Seurasaari in the Hämeenkyrö municipality. Kallio is considered to be the heart of Helsinki and its urban core, as it is the closest to Helsinki Central railway station. The neighborhood is also one of the most affluent in Helsinki with an average family income of almost 10,000 Euro. The borough is situated in the city centre in the urban area, just south of City Hall. The most famous feature of Kallio is the Church of St. John the Baptist, the Russian Church. A narrow 1.6 km-long tram-line runs the length of the ward. The tram-line reached Kallio in 1904 and even today, the station situated in the southern part of the district, remains the most important railway station of the Helsinki metropolitan area. The main thoroughfare of the center of Kallio is Kalliopistori Street, which goes through the district and is home to a number of the city's notable buildings. The area surrounding the Tram-line is home to an array of cafes and restaurants, a few of which are internationally renowned. Kallio and the adjacent districts of Hämeenkyrö, Seurasaari and Ida-Virrat are often cited as the most expensive places to live in Helsinki. History Early history The oldest known, as well as documented, cultural heritage that exists within Kallio is an oak tree grove that lay on the shore of Lake Särö on the land of the present St. John the Baptist Church. The oldest willow trees were found in the only remaining part of the grove at the time of its rediscovery in the 1970s. In the 1700s the grove of oaks was moved from the shore of the lake to its present location. Kallio was originally named Seurasaari, a fishing village on the shores of Lake Särö. After 1800, the area became a bustling market town, and after the Russian Empire built a coastal port of Helsingfors

#### **What's New in the?**

package alicloud import ( "fmt" "testing" "github.com/aliyun/alibaba-cloud-sdk-go/services/sagemaker" "github.com/aliyun/terraform-provider-alicloud/alicloud/connectivity" "github.com/hashicorp/terraform-pluginsdk/helper/acctest" "github.com/hashicorp/terraform-plugin-sdk/helper/resource" "github.com/hashicorp/terraform-pluginsdk/terraform" ) func TestAccAlicloudSageMakerModelDVATest(t \*testing.T) { var mock \*connectivity.Aliyun resource.Test(t, resource.TestCase{ PreCheck: func() { testAccPreCheck(t) }, Providers: testAccProviders, Steps: []resource.TestStep{ // Create { Config: testAccSageMakerModelDVACreateConfig\_1(), Check: resource.ComposeTestCheckFunc( testAccCheckSageMakerModelDVAType("alicloud\_sagemaker\_model\_dvat.test"), ), }, // Delete { Config: testAccSageMakerModelDVADeleteConfig(), Check: resource.ComposeTestCheckFunc( testAccCheckSageMakerModelDVAType("alicloud\_sagemaker\_model\_dvat.test"), ), }, }, Passed: true, Expected: true, }) } func testAccCheckSageMakerModelDVAType(n string) resource.TestCheckFunc { return func(s \*terraform.State) error { rs, ok := s.RootModule

# **System Requirements For Adobe Photoshop 2022 (Version 23.1.1):**

Min: OS: 64-bit Windows 7/8/10 (32-bit versions also available) CPU: Intel Core 2 Duo, 3 GHz or equivalent RAM: 3 GB HDD: 8 GB DirectX: Version 9.0 Network: Broadband Internet connection Sound Card: DirectX compatible Screenshots: Additional Notes: The software contains 3D models that were imported from the 3D printing platform Shapeways. For this reason, all content may be modified, or deleted

Related links:

<https://www.elitetest.com/system/files/webform/plan-documentation/adobe-photoshop-2021-version-2211.pdf> https://workschool.ru/upload/files/2022/06/DH52UrbaE4e1rGsytxo4\_30\_af6be0625b2f107c2b355bd666886356d\_file.pdf [https://www.town.hull.ma.us/sites/g/files/vyhlif3286/f/uploads/hull\\_parking\\_regulations\\_notice\\_for\\_2021.pdf](https://www.town.hull.ma.us/sites/g/files/vyhlif3286/f/uploads/hull_parking_regulations_notice_for_2021.pdf) <http://vogelmorntennisclub.com/?p=3149> <https://www.indiesewhub.com/wp-content/uploads/2022/06/jalekaff.pdf> [http://srilankapropertyhomeandland.com/wp](http://srilankapropertyhomeandland.com/wp-content/uploads/2022/06/Photoshop_2021_Version_2243_Product_Key__April2022.pdf)[content/uploads/2022/06/Photoshop\\_2021\\_Version\\_2243\\_Product\\_Key\\_\\_April2022.pdf](http://srilankapropertyhomeandland.com/wp-content/uploads/2022/06/Photoshop_2021_Version_2243_Product_Key__April2022.pdf) <https://drmanishhinduja.com/2022/06/30/photoshop-2022-version-23-0-2-crack-with-serial-number-x64/> <https://eugreggae.com/adobe-photoshop-2020-version-21-with-serial-key-free-download/> <https://www.privalite.com/en/system/files/webform/lazquan156.pdf> <https://www.riobrasilword.com/2022/06/30/adobe-photoshop-2021-version-22-1-0-2022/> <http://www.pickrecruit.com/adobe-photoshop-cc-2015-version-16-download-march-2022/> <https://1w74.com/photoshop-2022-version-23-1-1-key-generator-torrent/> [https://www.careerfirst.lk/sites/default/files/webform/cv/Photoshop-2020\\_14.pdf](https://www.careerfirst.lk/sites/default/files/webform/cv/Photoshop-2020_14.pdf) [https://movingservices.us/wp-content/uploads/2022/06/Photoshop\\_CS5\\_Updated\\_2022.pdf](https://movingservices.us/wp-content/uploads/2022/06/Photoshop_CS5_Updated_2022.pdf) <https://coachfactor.it/adobe-photoshop-cs5-torrent-2022/> [https://desolate-reef-84069.herokuapp.com/Photoshop\\_CS4.pdf](https://desolate-reef-84069.herokuapp.com/Photoshop_CS4.pdf) [https://cdn.geeb.xyz/upload/files/2022/06/NrBigWNHs9ZDiGfI34Mq\\_30\\_af6be0625b2f107c2b355bd66686356d\\_file.pdf](https://cdn.geeb.xyz/upload/files/2022/06/NrBigWNHs9ZDiGfI34Mq_30_af6be0625b2f107c2b355bd66686356d_file.pdf) <https://www.zhijapan.com/wp-content/uploads/2022/07/gawacel.pdf> <https://startpointsudan.com/wp-content/uploads/2022/06/herbperr.pdf> [https://secureservercdn.net/198.71.233.213/1gg.b15.myftpupload.com/wp-](https://secureservercdn.net/198.71.233.213/1gg.b15.myftpupload.com/wp-content/uploads/2022/06/Photoshop_eXpress.pdf?time=1656615397)

[content/uploads/2022/06/Photoshop\\_eXpress.pdf?time=1656615397](https://secureservercdn.net/198.71.233.213/1gg.b15.myftpupload.com/wp-content/uploads/2022/06/Photoshop_eXpress.pdf?time=1656615397)